## BLUECAT POST MIGRATION CHECKLIST

Intended Audience: End Users

The following checklist is used to help assist each end user after the imaging of your workstation to the Bluecat Domain.

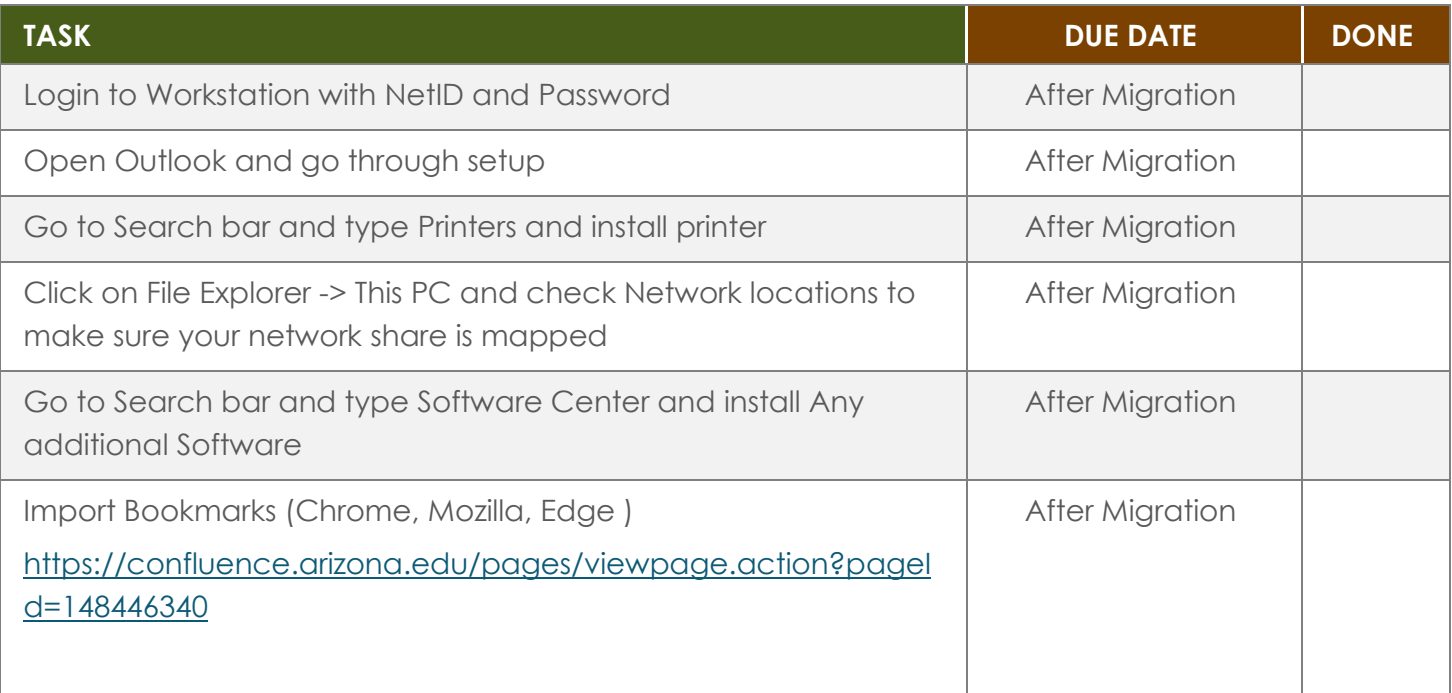